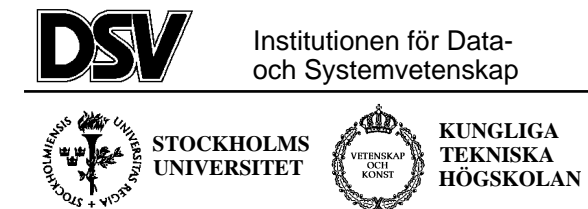

# **\*:96 (SU) and 2I1263 (KTH) Internet Application Protocols and Standards**

Exam 2001-02-21

# **The following documents are allowed during the exam:**

- 1. Documents in Compendium 1, printed on coloured paper.
- 2. Documents in Compendium 2, printed on coloured paper.
- 3. Documents in Compendium 3, printed on coloured paper.
- 4. Documents in Compendium 7, printed on coloured paper.
- 5. Ordinary language dictionaries between English and Swedish.

*Note 1: Compendium 4, 5, 6, 8 and 9 are not allowed during the exam.*

*Note 2: Some students may have the compendiums from the previous time this course was given. Some of these compendiums have yellow paper only on the front page of the allowed documents, and there was a separate document Appendix A: ASN.1 syntax (basic items) which is allowed during the exam.*

*Note 3: Compendium 4 was wrongly printed on yellow paper in August 1998, but is not allowed during the exam.*

*Note 4: A few copies of these compendiums (part 1-3) will be available for loan during the exam for students who have not bought the compediums.*

#### **Important warning**

It is not acceptable to answer an exam question by just a verbatim quote from the allowed documents above. You must show that you understand the question and your answer by using your own words.

#### **Questions during the exam**

Jacob Palme can be reached during the exam at 17:30-18:00 phone 0647-527 35, if that number does not reach me, try cell phone 0709-611 201.

#### **Notification of result by e-mail**

*The results of the exam will be published in Daisy, and you will automatically get a message in First Class when the results are ready. If you do not have any First Class account, and want notification if you failed in the exam, then write your e-mail address on the front of the exam folder.*

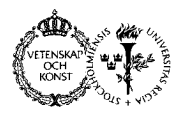

### **Department of Computer and Systems Sciences**

### *Continued from the previous page.*

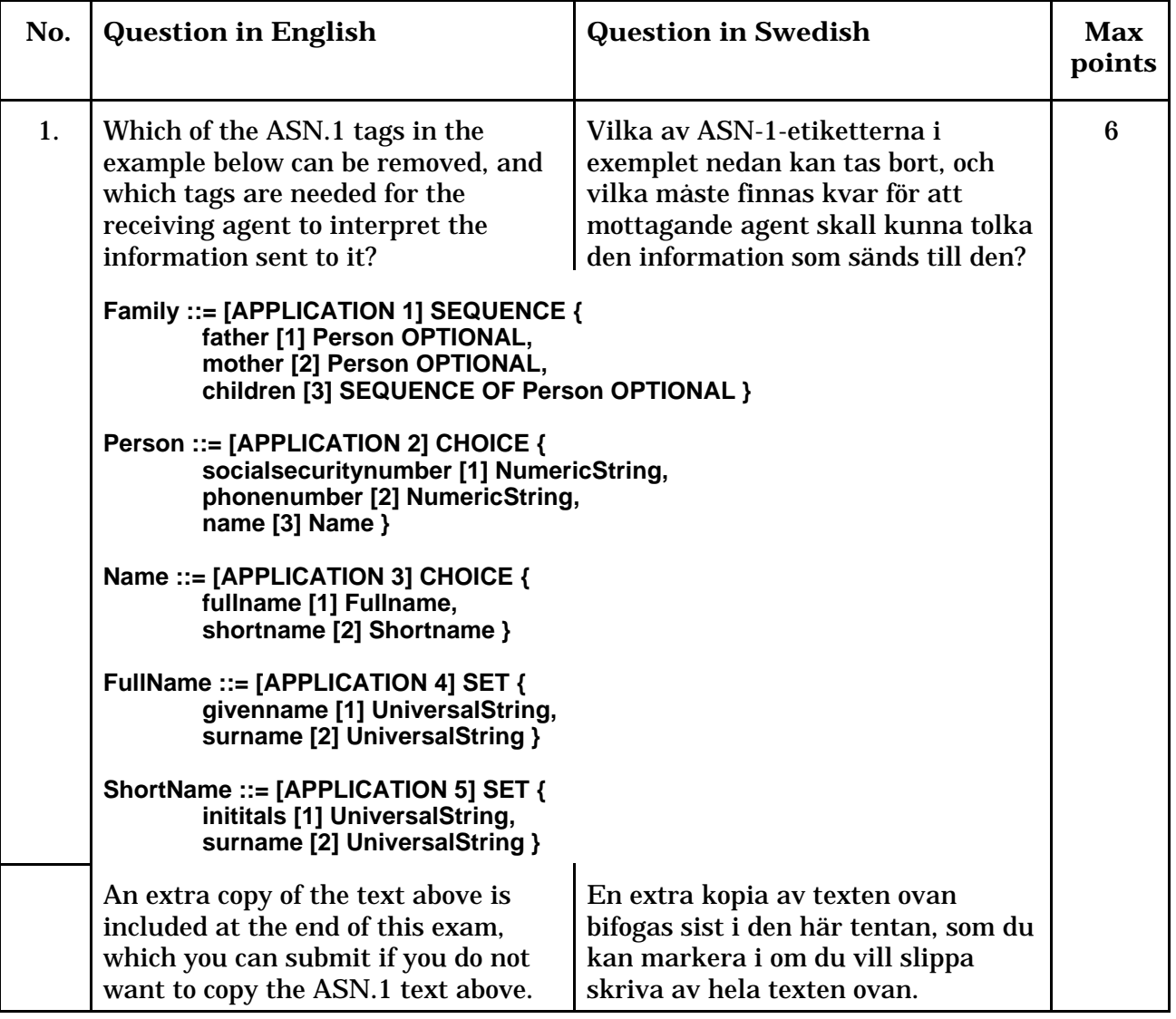

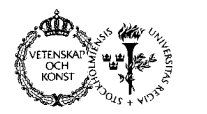

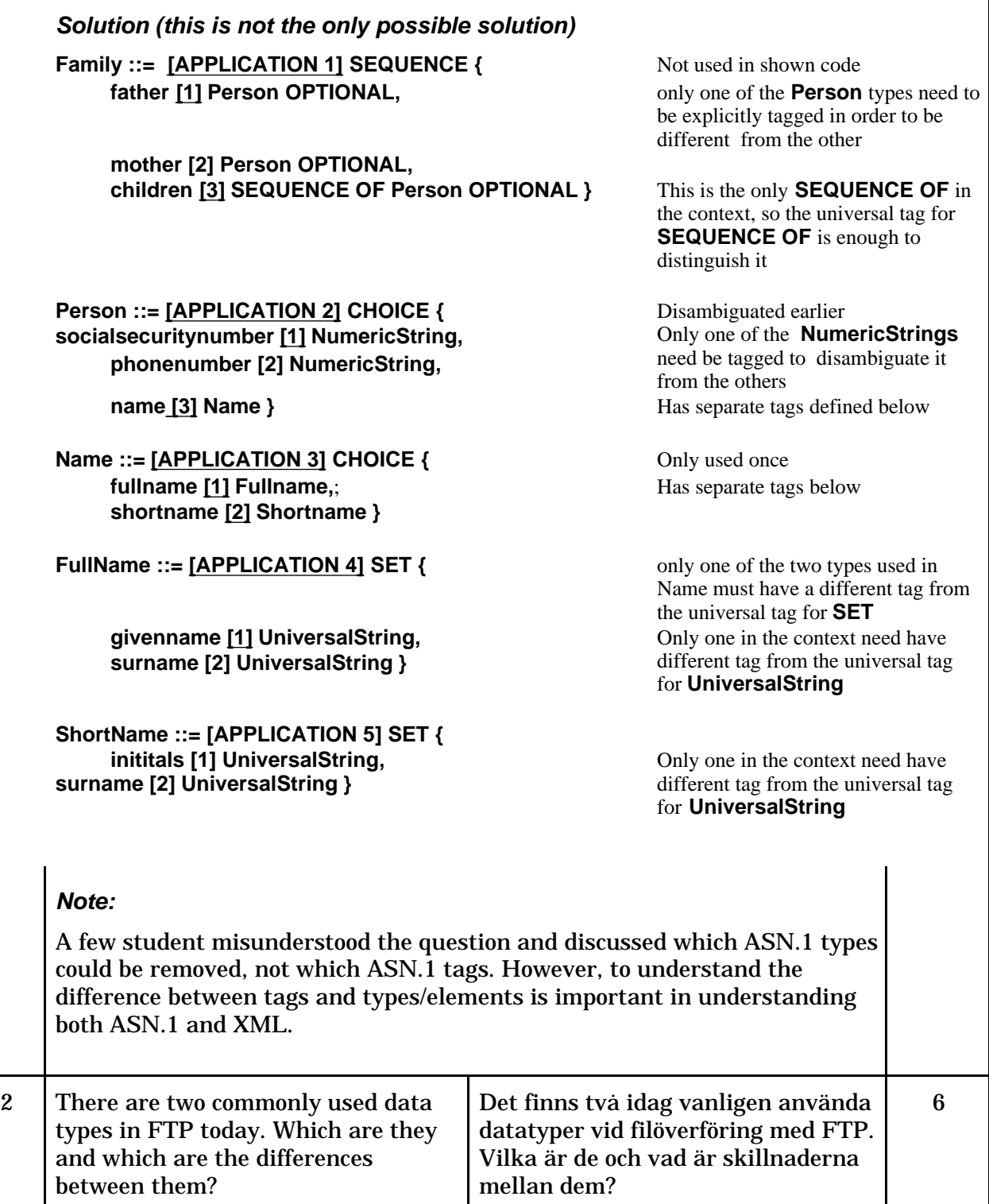

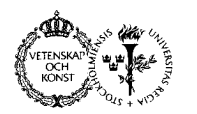

**Department of Computer and Systems Sciences**

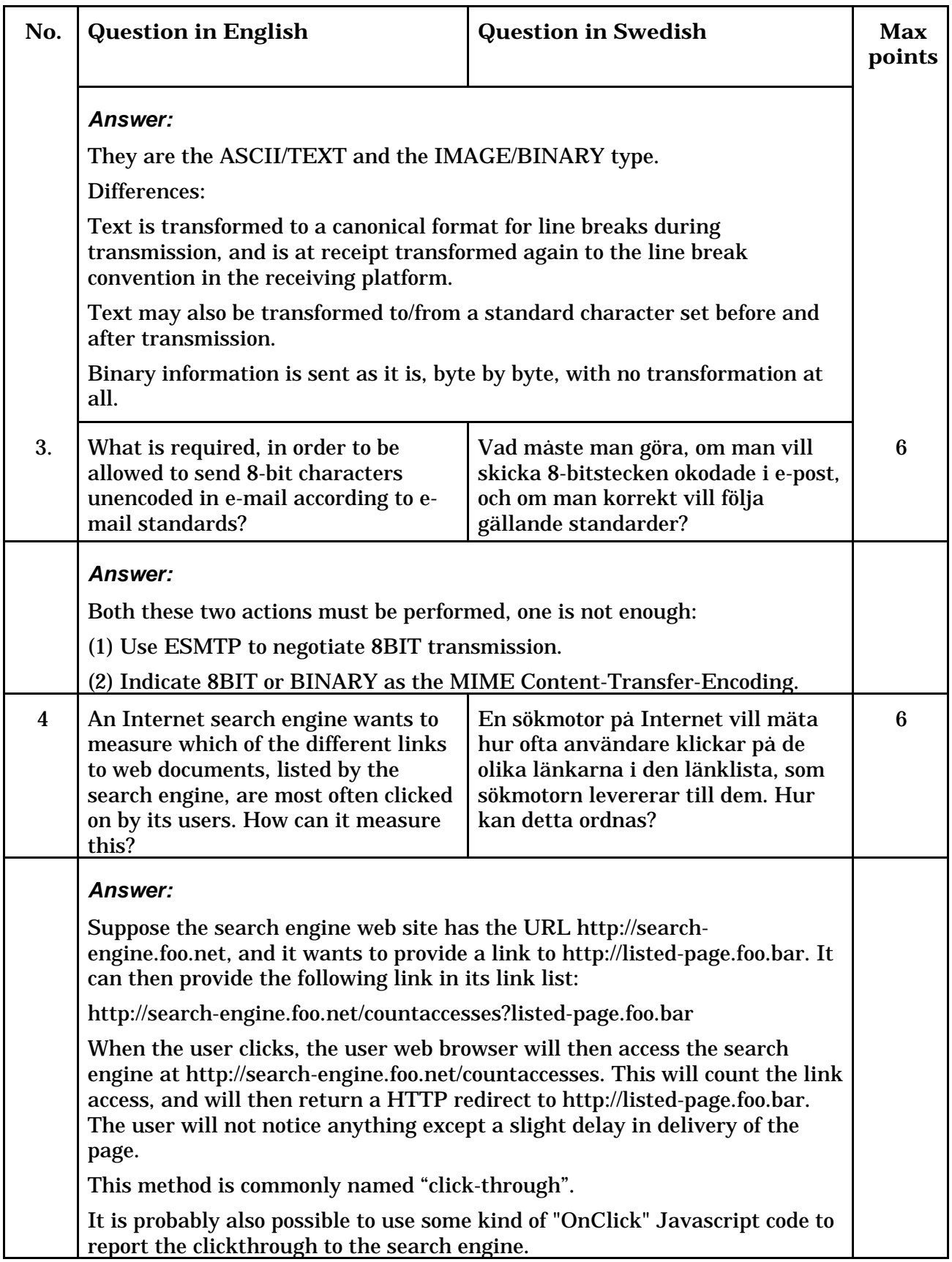